#### An Analysis of Affine Coordinates for Pairing Computation

Michael Naehrig

Microsoft Research mnaehrig@microsoft.com

joint work with Kristin Lauter and Peter Montgomery Microsoft Research

Pairing 2010, Yamanaka Hot Spring, Ishikawa, Japan 13 December 2010

## Optimal ate pairings

To efficiently implement pairing-based protocols (at reasonably high security), one could choose a pairing

$$
e: G'_2 \times G_1 \to G_3
$$
,  $(Q', P) \mapsto g_{Q'}(P)^{\frac{q^k-1}{r}}$ 

- $G_1 = E(\mathbb{F}_q)[r], G'_2 = E'(\mathbb{F}_{q^e})[r], G_3 = \mu_r \subseteq \mathbb{F}_q^*$  $_{q^k}^*$
- $\blacktriangleright E/\mathbb{F}_q$ : elliptic curve, r prime,  $r \mid \#E(\mathbb{F}_q)$ ,  $char(\mathbb{F}_q) > 3$ ,
- ighthrow with small (even) embedding degree  $k$ ,

$$
r \mid q^k - 1, \quad r \nmid q^i - 1 \text{ for } i < k,
$$

- $\blacktriangleright E'/\mathbb{F}_{q^e}$ : twist of  $E$  of degree  $d \mid k, e = k/d, r \mid \#E'(\mathbb{F}_{q^e}),$
- ►  $\mu_r$ : group of r-th roots of unity in  $\mathbb{F}_q^*$  $_{q^k}^*$
- ►  $g_{Q'}$ : function depending on  $Q'$  with coefficients in  $\mathbb{F}_q^*$  $_q^*$  .

#### Possible choices for pairing-friendly curves

 $E: y^2 = x^3 + ax + b$  over  $\mathbb{F}_q$ ,  $\quad q$  prime

Freeman, Scott, Teske: A taxonomy of pairing-friendly elliptic curves

| security | construction   | curve         | k <sub>i</sub> | d              | $\epsilon$     |
|----------|----------------|---------------|----------------|----------------|----------------|
| 128      | BN (Ex. 6.8)   | $a=0$         | 12             | 6              | 2              |
|          | Ex. 6.10       | $b=0$         | 8              | 4              | $\overline{2}$ |
|          | Freeman (5.3)  | $a, b \neq 0$ | 10             | $\overline{2}$ | 5              |
|          | Constr. 6.7+   | $a, b \neq 0$ | 12             | $\overline{2}$ | 6              |
| 192      | BN (Ex. 6.8)   | $a=0$         | 12             | 6              | $\overline{2}$ |
|          | KSS (Ex. 6.12) | $a=0$         | 18             | 6              | 3              |
|          | KSS (Ex. 6.11) | $b=0$         | 16             | $\overline{4}$ | $\overline{4}$ |
|          | Constr. $6.3+$ | $a, b \neq 0$ | 14             | $\overline{2}$ | 7              |
| 256      | Constr. 6.6    | $a=0$         | 24             | 6              | 4              |
|          | Constr. 6.4    | $b=0$         | 28             | 4              | 7              |
|          | Constr. 6.24+  | $a, b \neq 0$ | 26             | $\overline{2}$ | 13             |

## Components of the pairing algorithm

Pairings are computed with Miller's algorithm.

 $\blacktriangleright$  Miller loop builds functions for  $g_{Q'}(P)$  from DBL/ADD steps.

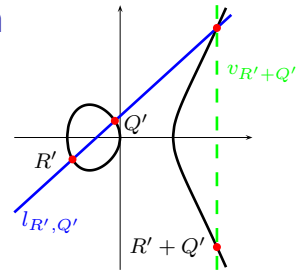

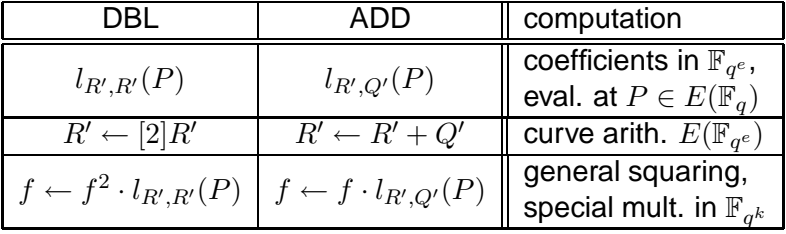

► Final exponentiation to the power  $(q^k-1)/r$  needs arithmetic in the special subgroup  $\overset{\cdot}{\mu_{r}}$  of  $\mathbb{F}^*_q$  $_q^*$  .

## Choosing coordinates for pairings

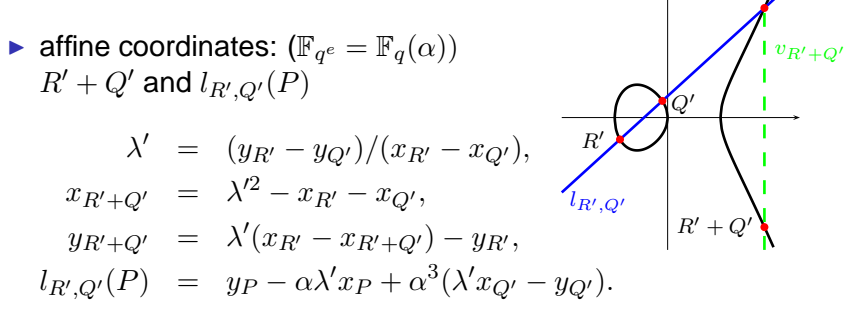

- $\blacktriangleright$  DBL/ADD steps in affine coords need one inversion in  $\mathbb{F}_{q^e},$
- $\triangleright$  projective coordinates avoid the inversion by doing more of the other operations,
- ighthroing finite field inversion in prime field  $\mathbb{F}_q$  very expensive,
- ► for plain ECC over  $\mathbb{F}_q$ : projective always better,
- ► current speed records for pairings at 128-bit security level: projective formulas.

#### Affine vs. projective  $ab \neq 0, d = 2, e = k/2$

Cost for computing  $[2]R'$ ,  $l_{R',R'}(P)$  and  $R' + Q'$ ,  $l_{R',Q'}(P)$  resp.

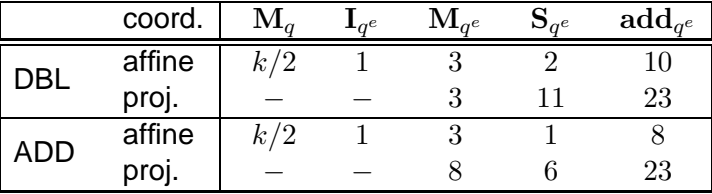

Cost to avoid the inversion (assuming  $\mathbf{S}_{q^e}\approx 0.8\mathbf{M}_{q^e}$ ):

- ▶ DBL:  $9\mathbf{S}_{q^e} + 13 \textbf{ad} \mathbf{d}_{q^e} (k/2) \mathbf{M}_{q} > 6 \mathbf{M}_{q^e}$
- $\blacktriangleright$  ADD:  $5\mathbf{M}_{q^e} + 5\mathbf{S}_{q^e} + 15 \textbf{add}_{q^e} (k/2)\mathbf{M}_{q} > 8\mathbf{M}_{q^e}$

#### Affine vs. projective  $a = 0, d = 6 | k$

Cost for computing  $[2]R'$ ,  $l_{R',R'}(P)$  and  $R' + Q'$ ,  $l_{R',Q'}(P)$  resp.

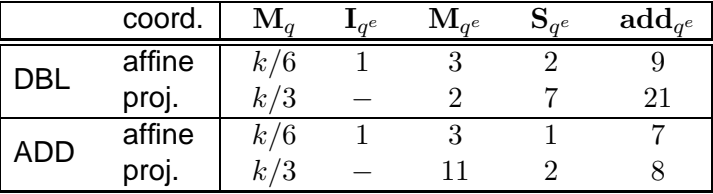

Cost to avoid the inversion (assuming  $\mathbf{S}_{q^e}\approx 0.8\mathbf{M}_{q^e}$ ):

- $\blacktriangleright$  DBL:  $(k/6)\mathbf{M}_q + 5\mathbf{S}_{q^e} + 12\mathbf{add}_{q^e} 1\mathbf{M}_{q^e} > 3\mathbf{M}_{q^e}$
- $\blacktriangleright$  ADD:  $(k/6)\mathbf{M}_q + 8\mathbf{M}_{q^e} + 1\mathbf{S}_{q^e} + 1$ add $_{q^e} > 8\mathbf{M}_{q^e}$

## Affine vs. projective

- If extra cost to avoid inversions  $<$  cost to compute  $inversions \Longrightarrow projective coordinates are the better choice.$
- $\blacktriangleright$  It all depends on the cost  $\mathbf{I}_{q^e}$ , or rather on the ratio

$$
\mathbf{R}_{q^e} = \mathbf{I}_{q^e}/\mathbf{M}_{q^e}.
$$

• For 
$$
q
$$
 prime,  $\mathbf{I}_q \gg \mathbf{M}_q$ .

How large is  $\mathbf{R}_{q^e}$ ? How small can it be made in pairing implementations? Note:

- $\blacktriangleright$  Pairings based on the ate pairing usually have  $e > 1$ , at least for higher security levels.
- ► Often, multiple pairings or products of pairings need to be computed.

#### Extension field inversions

Quadratic extension:

$$
\begin{aligned}\n\blacktriangleright \mathbb{F}_{q^2} &= \mathbb{F}_q(\alpha) \text{ with } \alpha^2 = \omega \in \mathbb{F}_q^*, \\
&\frac{1}{b_0 + b_1 \alpha} = \frac{b_0 - b_1 \alpha}{b_0^2 - b_1^2 \omega} = \frac{b_0}{b_0^2 - b_1^2 \omega} - \frac{b_1}{b_0^2 - b_1^2 \omega} \alpha, \\
&\blacktriangleright b_0^2 - b_1^2 \omega = N(b_0 + b_1 \alpha) \in \mathbb{F}_q,\n\end{aligned}
$$

 $\blacktriangleright$  compute inversion in  $\mathbb{F}_{q^2}$  by inversion in  $\mathbb{F}_q$  and some other operations

$$
\mathbf{I}_{q^2} \leq \mathbf{I}_{q} + 2\mathbf{M}_{q} + 2\mathbf{S}_{q} + \mathbf{M}_{(\omega)} + \mathbf{sub}_{q} + \mathbf{neg}_{q}.
$$

 $\blacktriangleright$  Assume  $\mathbf{M}_{q^2}\geq 3\mathbf{M}_{q}$  and  $\mathbf{I}_{q^2}\leq \mathbf{I}_{q}+6\mathbf{M}_{q}$  to get

 ${\bf R}_{q^2} = {\bf I}_{q^2}/{\bf M}_{q^2} \leq ({\bf I}_q/3{\bf M}_q) + 2 = {\bf R}_q/3 + 2.$ 

#### Extension field inversions

Degree- $\ell$  extension:

- $\blacktriangleright$  generalization of Itoh-Tsujii inversion,
- $\triangleright$  standard way for inversion in optimal extension fields,
- Assume  $\mathbb{F}_{q^{\ell}} = \mathbb{F}_q(\alpha)$  with  $\alpha^{\ell} = \omega \in \mathbb{F}_q^*$  $_q^*$
- ► with  $v = (q^{\ell} 1)/(q 1) = q^{\ell-1} + \cdots + q + 1$ , compute

$$
\beta^{-1}=\beta^{v-1}\cdot \beta^{-v},
$$

 $\blacktriangleright$  for  $\beta \in \mathbb{F}_{q^{\ell}}, \ \beta^v = N(\beta) \in \mathbb{F}_q$ .

 $\mathbf{R}_{q^{\ell}} \leq \mathbf{R}_{q} / M(\ell) + C(\ell)$ 

|                   | ◡    | ັ | ັ    | ΤÛ   |      |          |
|-------------------|------|---|------|------|------|----------|
| ∼<br>$\checkmark$ | 3.33 | л | 5.33 | 5.08 | R 21 | .05<br>ຂ |

#### Simultaneous inversions

Montgomery's  $n$ -th trick...

► Idea: To invert  $a_1$  and  $a_2$ , compute  $a_1a_2$ , then  $(a_1a_2)^{-1}$  and

$$
a_1^{-1} = a_2 \cdot (a_1 a_2)^{-1}, \quad a_2^{-1} = a_1 \cdot (a_1 a_2)^{-1},
$$

replace 2I by  $1I + 3M$ .

In general for s inversions at once: compute  $c_i = a_1 \cdot \cdots \cdot a_i$ for  $2 \leq i \leq s$ , then  $c_s^{-1}$  and

$$
a_s^{-1} = c_s^{-1} \cdot c_{s-1}, \t c_{s-1}^{-1} = c_s^{-1} \cdot a_s,
$$
  
\n
$$
a_{s-1}^{-1} = c_{s-1}^{-1} \cdot c_{s-2}, \t c_{s-2}^{-1} = c_{s-1}^{-1} \cdot a_{s-1}, \dots
$$

replace sI by  $1I + 3(s - 1)M$ .

 $\blacktriangleright$  Average I/M is

$$
(s\mathbf{I})/(s\mathbf{M}) = \mathbf{I}/(s\mathbf{M}) + 3(s-1)/s \le \mathbf{R}/s + 3.
$$

#### Affine coordinates for pairings

Affine coordinates can be better than projective

- if the used implementation has small  $\mathbf{R}_q = \mathbf{I}_q/\mathbf{M}_q$ ,
- $\triangleright$  for ate pairings whenever e is large,
	- ightharpoonup at high security levels (when k is large),
	- ighthrow high-degree twists are not being used  $(d = 2)$ ,
- $\triangleright$  for computing several pairings (or products of several pairings) at once on different point pairs.

#### Pairings based on Microsoft Research's bignum optimal ate pairing on BN curves

Pairing implementation uses MSR bignum for

- $\triangleright$  base field arithmetic ( $\mathbb{F}_p$ ) with Montgomery multiplication,
- ► extension fields based on MSR bignum field extensions,
- $\blacktriangleright$  field inversions use norm trick as described before.

MSR bignum + pairings

- $\triangleright$  is a C implementation (with a little bit of assembly for mod mul in case of 256-bit prime fields),
- ► is not restricted to specific security level, curves, or processors,
- $\triangleright$  works under 32-bit and 64-bit Windows.

# Pairings based on Microsoft Research's bignum

field arithmetic performance

Fields over 256-bit BN prime field with

$$
\blacktriangleright \ p\equiv 3\ (\mathrm{mod}\ 4),\ \mathrm{i.e.}\ \mathbb{F}_{p^2}=\mathbb{F}_p(i),\ i^2=-1.
$$

Timings on a 3.16 GHz Intel Core 2 Duo E8500, 64-bit Windows 7

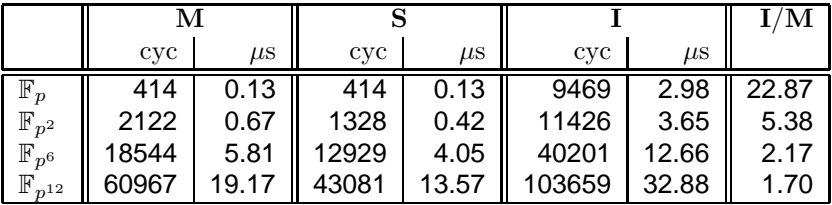

## Pairings based on Microsoft Research's bignum

pairings on a 256-bit BN curve

#### Timings on a 3.16 GHz Intel Core 2 Duo E8500, 64-bit Windows 7

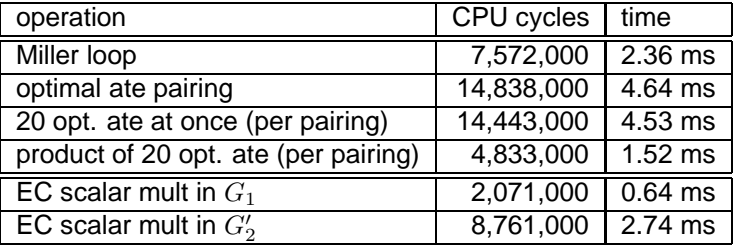